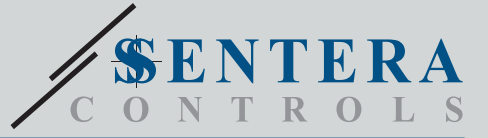

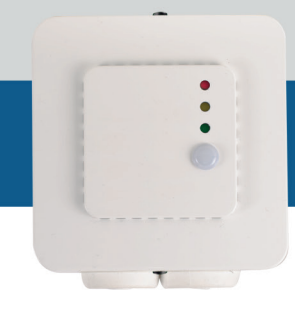

# FCVC8-R Интеллектуальный многофункциональный датчик

Серия FCVC8-R - это интеллектуальные датчики, выбор диапазона<br>температуры, относительной влажности и TVOC / CO<sub>2</sub>экв. На основании<br>измерения TVOC рассчитывается эквивалентный уровень CO<sub>2</sub>(CO<sub>2</sub>экв.).<br>Концентрация TVOC яв в помещении. На основании измерений температуры и относительной влажности рассчитывается температура точки росы. Их алгоритм управляет одним аналоговым / модулирующим выходом на основе измеренных значений T, rH и TVOC, которые можно использовать для непосредственного управления EC вентилятором или заслонкой с приводом. Все параметры доступны через Modbus RTU.

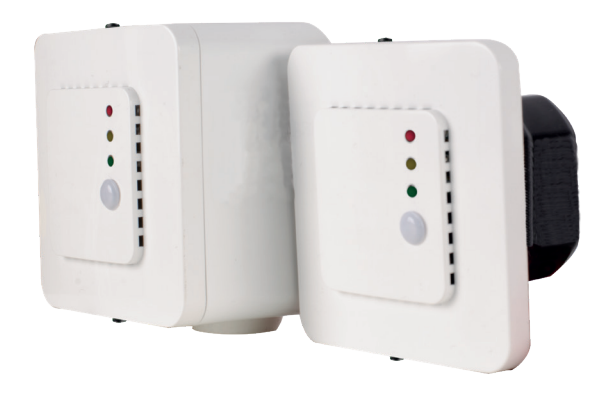

### **Световые индикаторы**

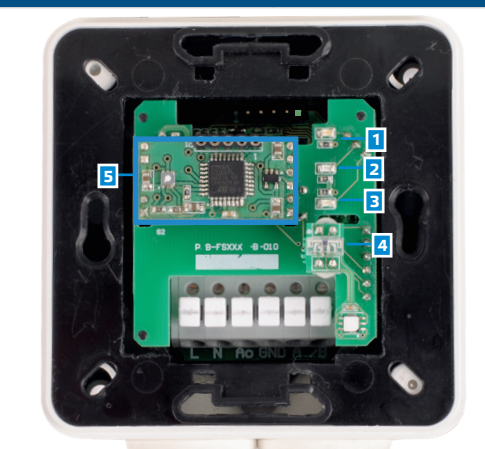

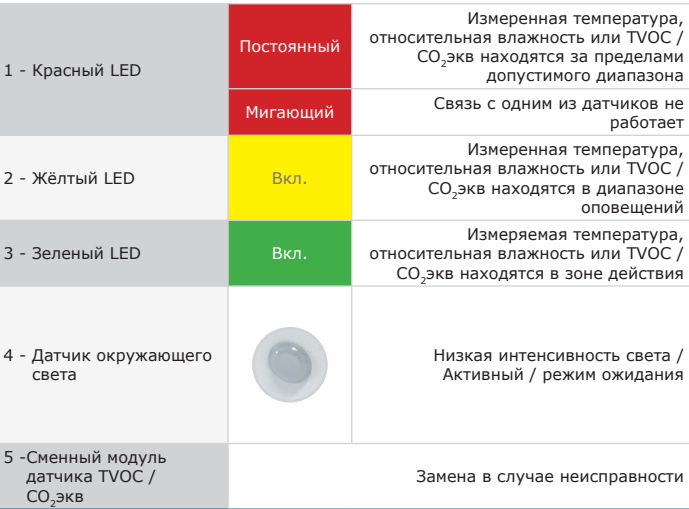

#### **Главные характеристики**

- Входное напряжение: 85—264 VAC / 50—60 Гц
- Выбор диапазона температуры, относительной влажности и TVOC /  $CO<sub>2</sub>$ экв
- Управление скоростью вращения вентилятора на основе данных T, rH и TVOC
- Встроенный или поверхностный монтаж
- Загрузочный модуль для обновления прошивки через Modbus RTU
- Датчик окружающего света с регулируемым уровнем «активный» и «пассивный»
- Сменный модуль датчика TVOC / СО<sub>2</sub>экв
- Modbus RTU (RS485)
- 3 светодиода с регулируемой интенсивностью света для индикации состояния
- Долгосрочная стабильность и точность

### **Технические характеристики**

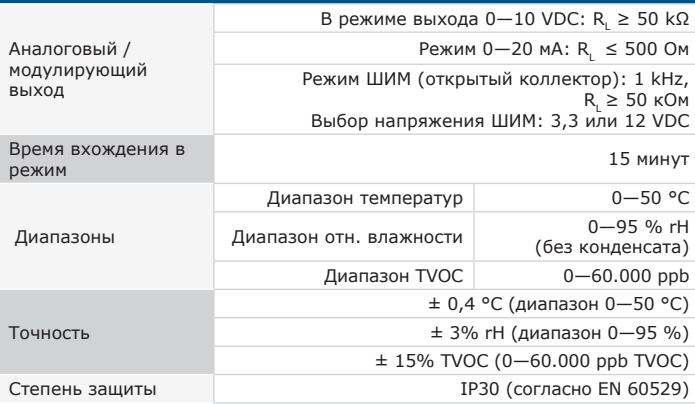

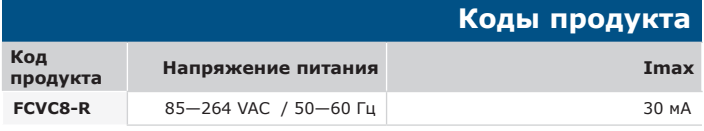

### **Область применения**

- Вентиляция по параметрам температуры, относительной влажности и уровня TVOC в помещениях
- Жилые и коммерческие здания
- Только для применений внутри помещений

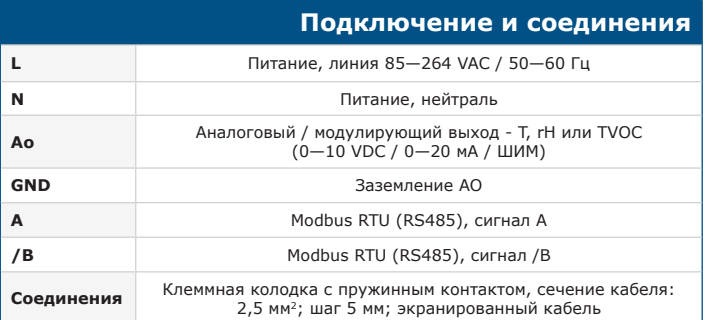

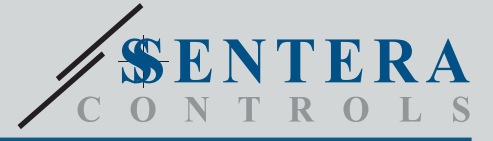

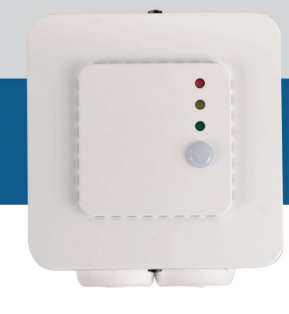

## Интеллектуальный многофункциональный датчик

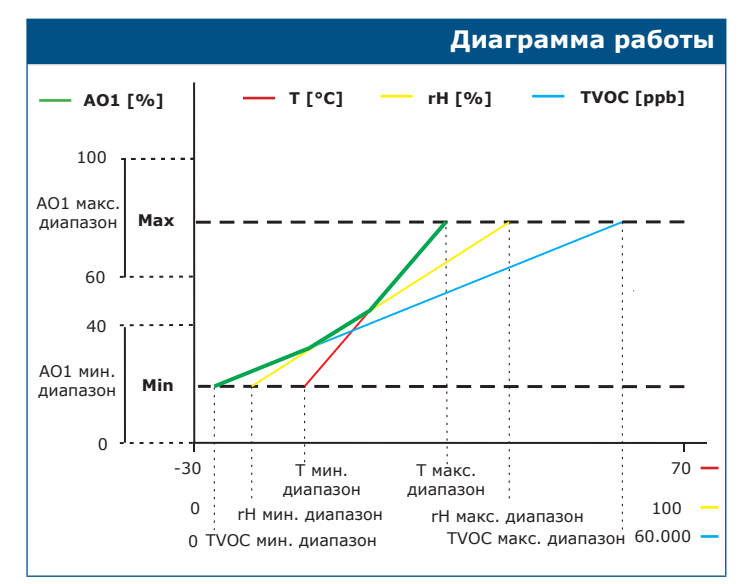

*Примечание: Выход автоматически изменяется в зависимости от наивысших значений T, rH или TVOC, т. е. самый высокий из трех выходных значений управляет выходом. См. зеленую линию на приведенной выше операционной диаграмме.*

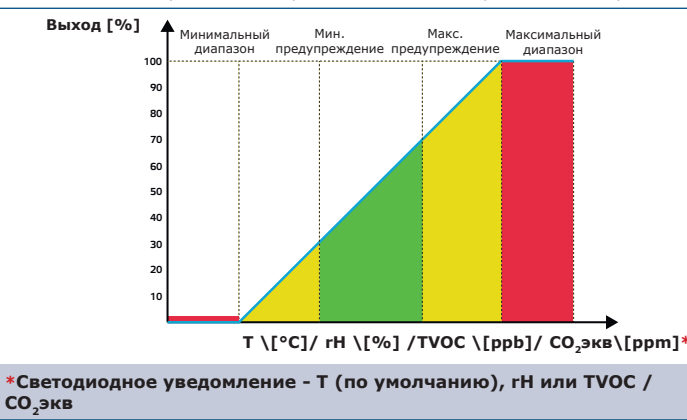

## **Размеры и крепление** 58 82 89 82 76 58 58 I 52  $\circledcirc$ 15 38  $\ddot{\phantom{1}}$ J.

#### **Стандарты**

FCVC8-R

- Директива по низковольтному оборудованию 2014/35/EC: -EN 60529: 1991 Степени защиты, обеспечиваемые оболочками (IP Code). Поправка ACT: 1993 по EN 60529; -EN 60730-1: 2011 Автоматический электрический контроль для бытового и аналогичного использования. Часть 1: Общие требования;
- 
- Директива по электромагнитной совместимости 2014/30/EU: -EN 60730-1: 2011 Автоматический электрический контроль для бытового и аналогичного использования. Часть 1: Общие требования;
	- -EN 61000-6-1: 2007 Электромагнитная совместимость (ЭМС). Часть 6-1: Общие стандарты - Иммунитет для жилой, коммерческой и легкой промышленности;
	- -EN 61000-6-1: 2007 Электромагнитная совместимость (ЭМС). Часть 6-3: Общие стандарты - Стандарт выбросов для жилых, коммерческих и светло-<br>промышленных сред. Поправки A1: 2011 и AC: 2012 по EN 61000-6-3;<br>-EN 61326-1:2013 Электрооборудование для измерения, управления и
	- лабораторного использования. Требования к электромагнитной совместимости. Часть 1. Общие требования; -61326-3-2-2015 Электрическое оборудование для измерения, управления и
- лабораторного применения. Требования ЭМС. Часть 3-2. Частные требования. Конфигурация теста, условия эксплуатации и критерии производительности преобразователей со встроенным или дистанционным сигнальным кондиционированием.
- Директива по утилизации отработавшего электрического и электронного оборудования WEEE Directive 2012/19/EC
- Директива RoHs 2011/65/EU об ограничении использования вредных веществ в электрическом и электронном оборудовании

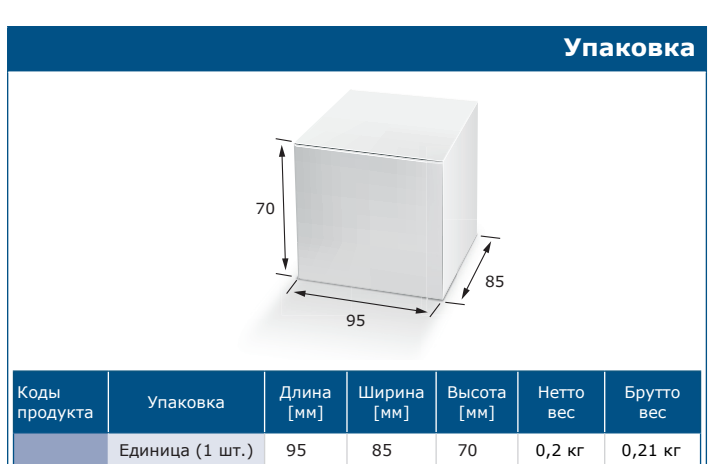

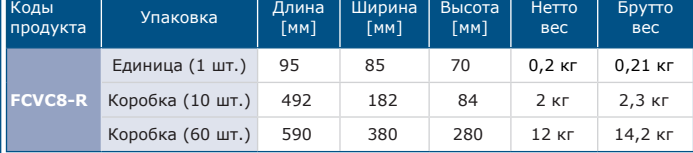

### **Международные номера товаров (GTIN)**

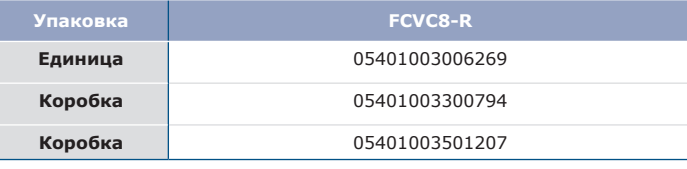

### **Modbus регистры**

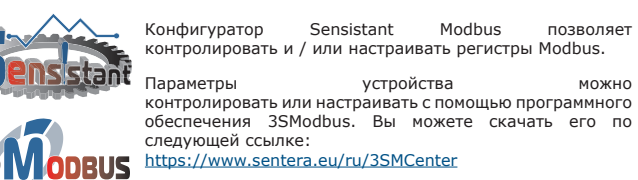

Для получения дополнительной информации, пожалуйста, обратитесь к карте регистров Modbus продукта.